# Pointers, Memory, and the Free Store

#### EECS 211

Winter 2017

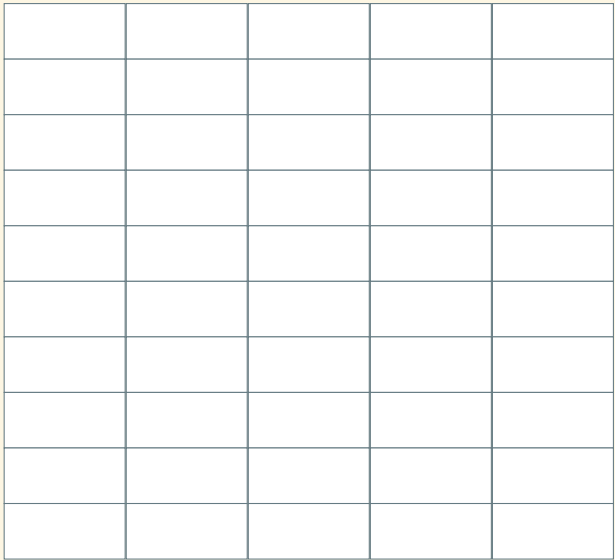

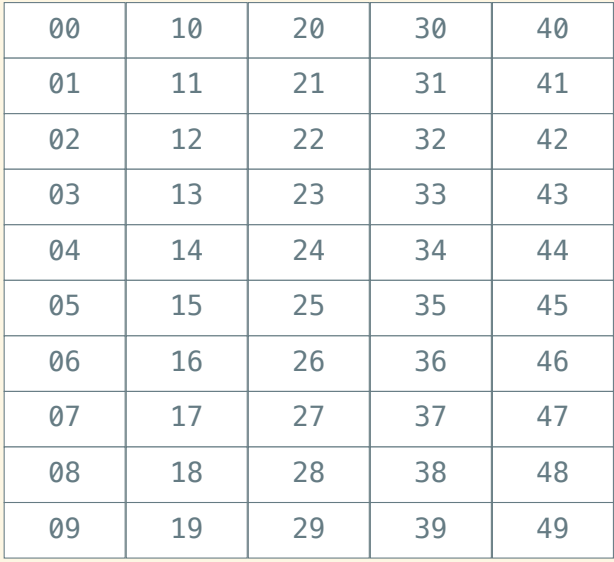

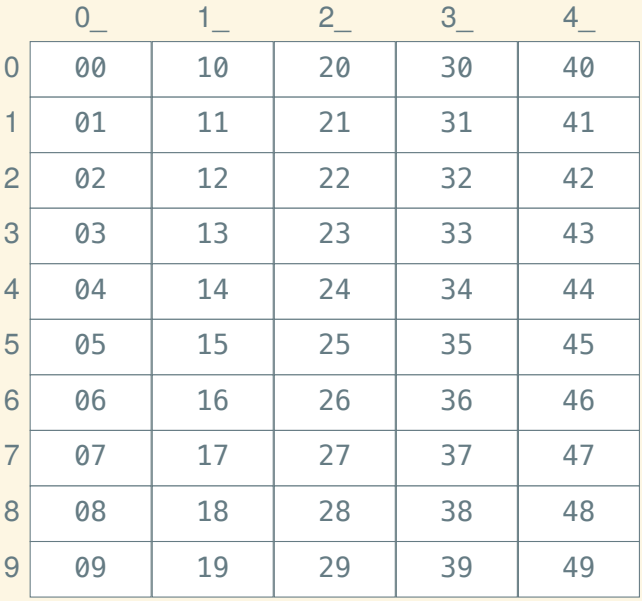

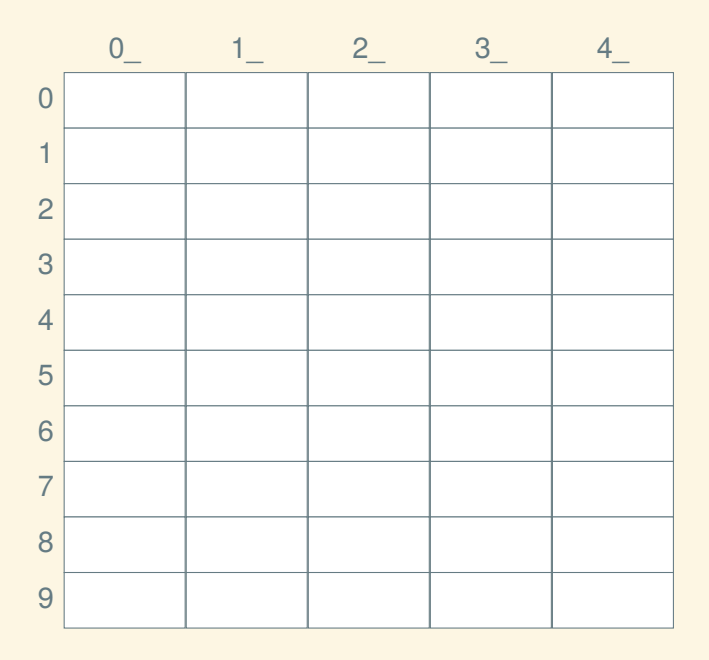

Suppose you don't have std::vector (because someone had to write that *in* C++).

```
struct Fish \{\cdots\};
```
Suppose you don't have std::vector (because someone had to write that *in* C++).

```
struct Fish \{\cdots\};
```
struct One fish aquarium { Fish fish one; };

Suppose you don't have std::vector (because someone had to write that *in* C++).

```
struct Fish \{\cdots\};
```

```
struct One fish aquarium { Fish fish one; };
struct Two fish aquarium { Fish fish one, fish two; };
```
Suppose you don't have std::vector (because someone had to write that *in* C++).

```
struct Fish \{\cdots\};
```
struct One fish aquarium { Fish fish one;  $\}$ ; struct Two fish aquarium { Fish fish one, fish two; }; struct Three\_fish\_aquarium { Fish fish1, fish2; };

Suppose you don't have std::vector (because someone had to write that *in* C++).

```
struct Fish \{\cdots\};
```
struct One fish aquarium { Fish fish one; }; struct Two fish aquarium { Fish fish one, fish two; }; struct Three fish aquarium { Fish fish1, fish2; }; struct Five fish aquarium { Fish f1, f2, f3, f4, f5; };

Suppose you don't have std::vector (because someone had to write that *in* C++).

```
struct Fish \{\cdots\};
```
struct One fish aquarium { Fish fish one; }; struct Two fish aquarium { Fish fish one, fish two; }; struct Three fish aquarium { Fish fish1, fish2; }; struct Five fish aquarium { Fish f1, f2, f3, f4, f5; };

```
struct N_fish_aquarium
```

```
Fish first;
N fish aquarium rest;
```
};

{

Suppose that  $sizeof(Fish) == 8$ . Then:

Suppose that size of  $(Fish) == 8$ . Then: struct One\_fish\_aquarium { Fish fish\_one; }; sizeof(One\_fish\_aquarium)  $== 8$ 

Suppose that size of  $(Fish) == 8$ . Then: struct Two\_fish\_aquarium { Fish fish\_one, fish\_two; }; sizeof(Two\_fish\_aquarium)  $== 16$ 

Suppose that size of  $(Fish) == 8$ . Then: struct Five\_fish\_aquarium  $\{$  Fish f1, f2, f3, f4, f5;  $\};$ sizeof(Five\_fish\_aquarium)  $== 40$ 

```
Suppose that sizeof(Fish) == 8. Then:
  struct N_fish_aquarium
  {
       Fish first;
      N fish aquarium rest;
  };
```
sizeof(N\_fish\_aquarium) ==  $8 +$  sizeof(N\_fish\_aquarium) ???

#### Introducing the free store

Solution: put the *rest* somewhere else

#### Introducing the free store

Solution: put the *rest* somewhere else Where? The *free store*!

#### Introducing the free store

Solution: put the *rest* somewhere else Where? The *free store*! (A/k/a, *the heap*!)

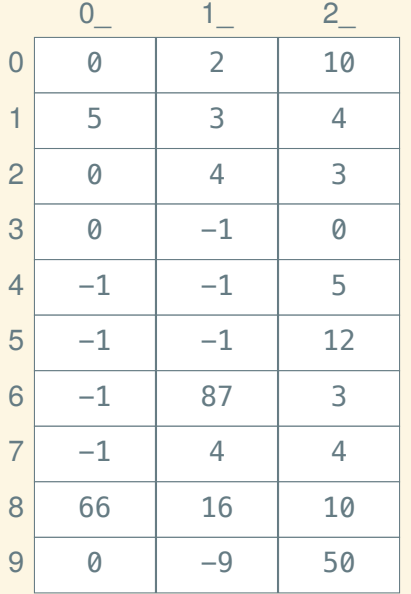

void f() {

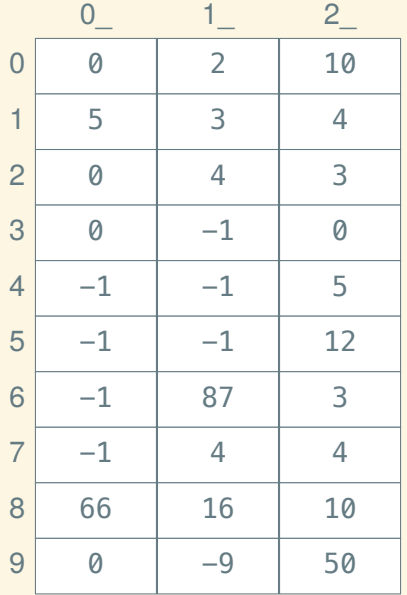

void f() { int  $x = 50$ ;

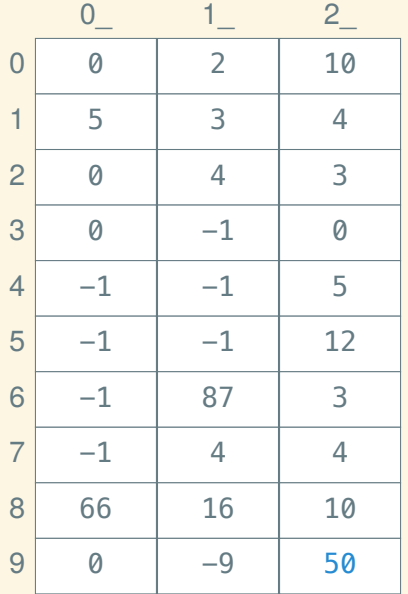

void  $f() \{$ int  $x = 50$ ; *// int x @ 29*

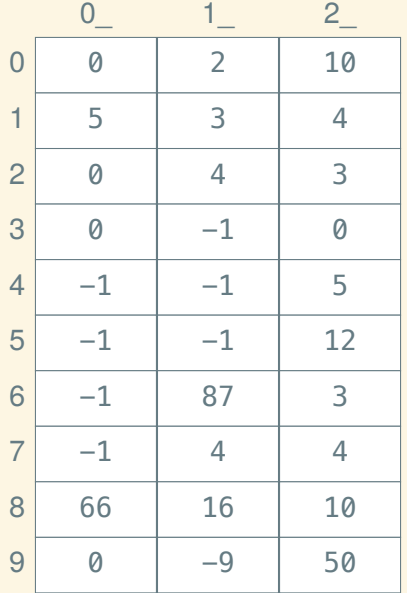

void f() { int  $x = 50$ ; *// int x @ 29* int  $y = 10$ ;

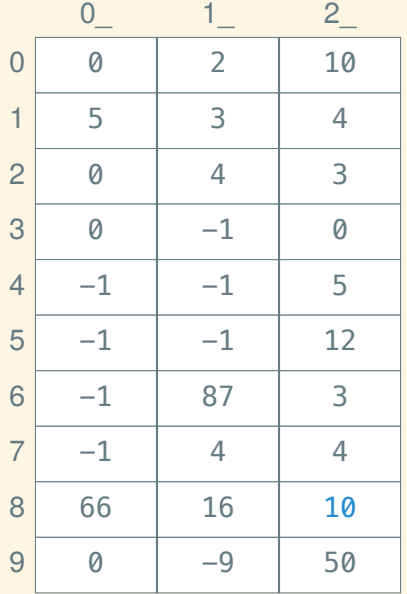

void f() { int  $x = 50$ ; *// int x @ 29*

> int  $y = 10$ ; *// int y @ 28*

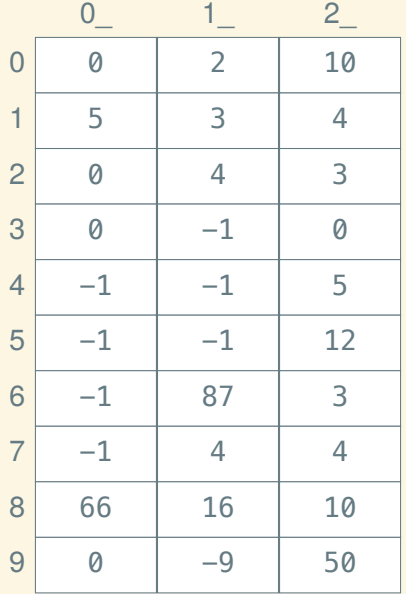

void  $f() \{$ int  $x = 50$ ; *// int x @ 29*

> int  $y = 10$ ; *// int y @ 28*

struct Posn { int x, y; }

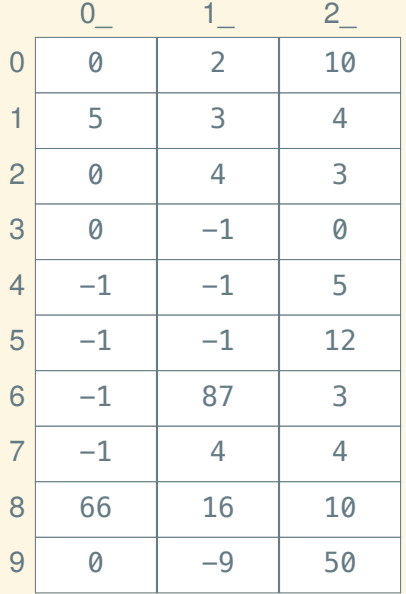

void  $f() \{$ int  $x = 50$ ; *// int x @ 29*

> int  $y = 10$ ; *// int y @ 28*

struct Posn { int x, y; } Posn p1{3, 4}, p2{5, 12};

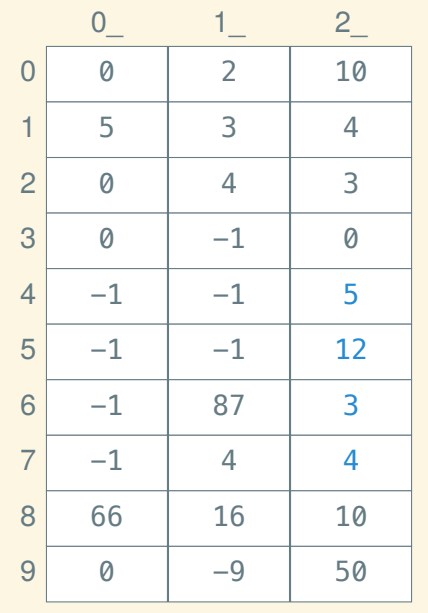

void  $f() \{$ int  $x = 50$ ; *// int x @ 29*

> int  $y = 10$ ; *// int y @ 28*

struct Posn { int x, y; } Posn p1{3, 4}, p2{5, 12}; *// Posn p1 @ 26, p2 @ 24*

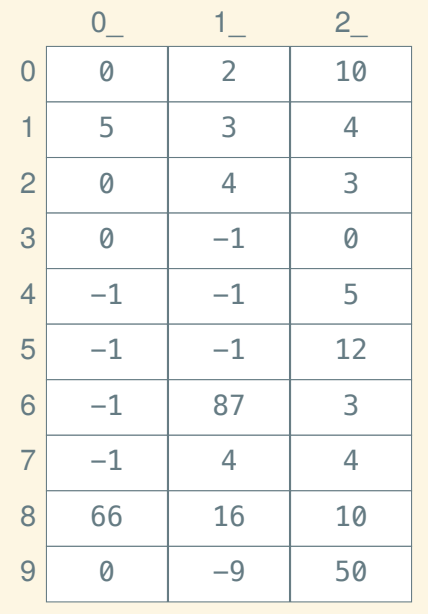

void  $f() \{$ int  $x = 50$ ; *// int x @ 29*

int  $y = 10$ ; *// int y @ 28*

struct Posn { int x, y; } Posn p1{3, 4}, p2{5, 12};

*// Posn p1 @ 26, p2 @ 24*

vector  $\langle \text{int} \rangle$  v $\{2, 3, 4\}$ ;

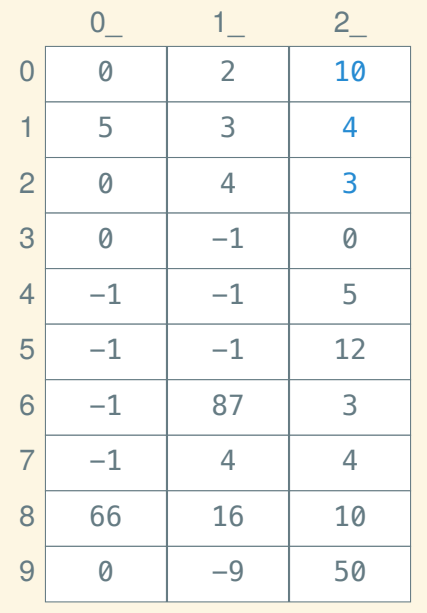

void  $f() \{$ int  $x = 50$ ; *// int x @ 29* int  $y = 10$ ; *// int y @ 28* struct Posn { int x, y; }

> Posn p1{3, 4}, p2{5, 12}; *// Posn p1 @ 26, p2 @ 24*

vector  $\langle \text{int} \rangle$  v $\{2, 3, 4\}$ ; *// vector<int> v @ 20*

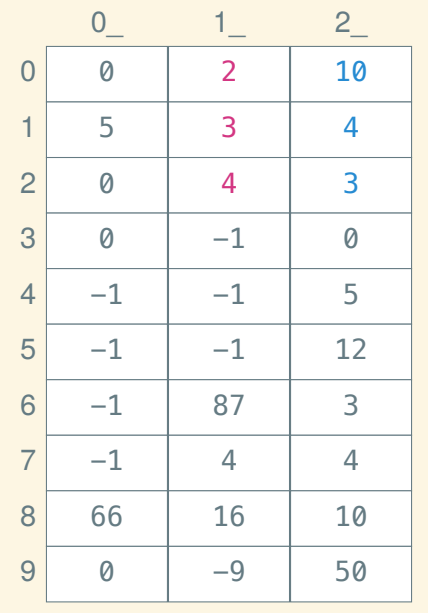

void  $f() \{$ int  $x = 50$ ; *// int x @ 29*

> int  $y = 10$ ; *// int y @ 28*

struct Posn { int x, y; }

Posn p1{3, 4}, p2{5, 12}; *// Posn p1 @ 26, p2 @ 24*

vector  $\langle \text{int} \rangle$  v $\{2, 3, 4\}$ ; *// vector<int> v @ 20*

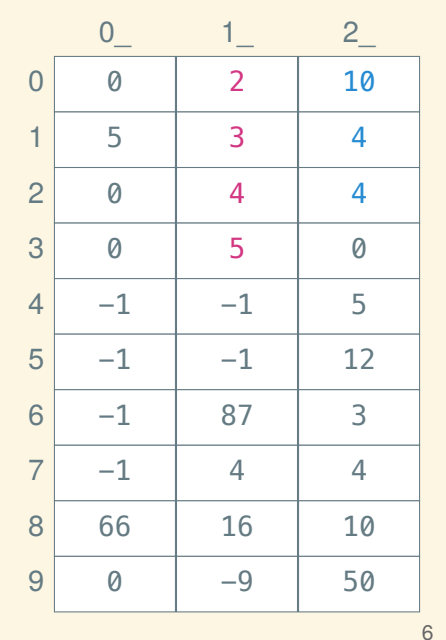

struct Posn { int x, y; } Posn p1{3, 4}, p2{5, 12}; *// Posn p1 @ 26, p2 @ 24* vector  $\langle \text{int} \rangle$  v $\{2, 3, 4\}$ ;

int  $x = 50$ ; *// int x @ 29*

int  $y = 10$ ; *// int y @ 28*

void  $f() \{$ 

*// vector<int> v @ 20*

v.push\_back(5);

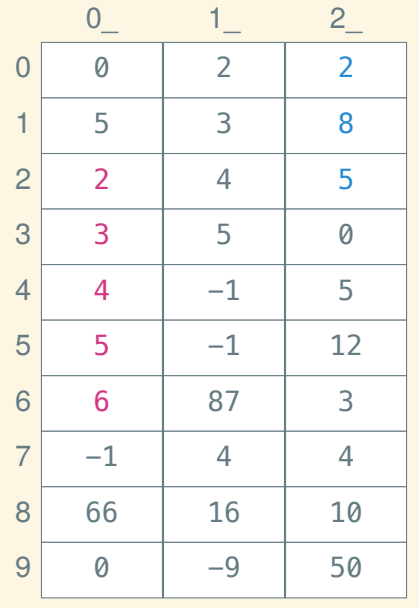

int  $x = 50$ ; *// int x @ 29* int  $y = 10$ ; *// int y @ 28* struct Posn { int x, y; } Posn p1{3, 4}, p2{5, 12}; *// Posn p1 @ 26, p2 @ 24* vector  $\langle \text{int} \rangle$  v $\{2, 3, 4\}$ ; *// vector<int> v @ 20*

void  $f() \{$ 

v.push\_back(5); v.push\_back(6);

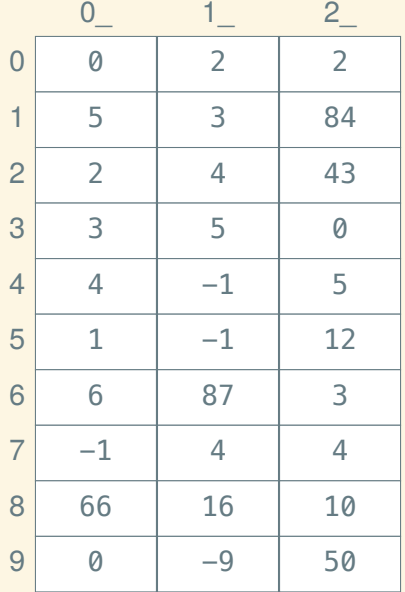

#include <memory>

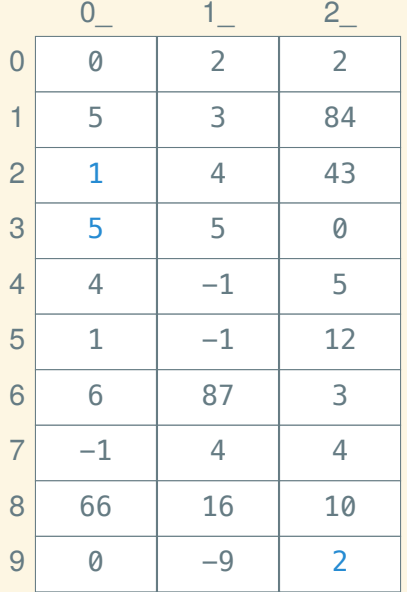

#include <memory>

std::shared ptr<int>  $px =$ std::make shared<int>(5);

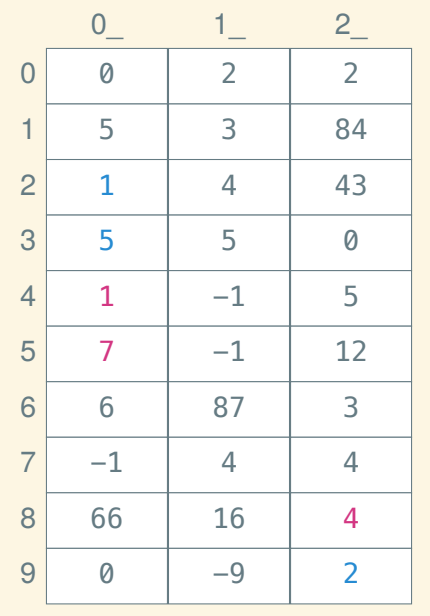

#include <memory>

std::shared  $ptr  $px =$$ std::make shared $\langle$ int $\rangle$ (5);

std::shared\_ptr<int> py = std::make\_shared<int>(7);

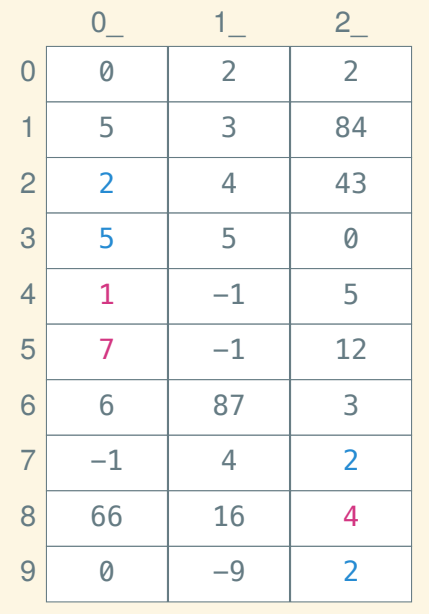

#include <memory>

std::shared  $ptr  $px =$$ std::make shared $\langle$ int $\rangle$ (5);

std::shared\_ptr<int>  $py =$ std::make\_shared<int>(7);

std::shared ptr<int>  $pz = px$ ;

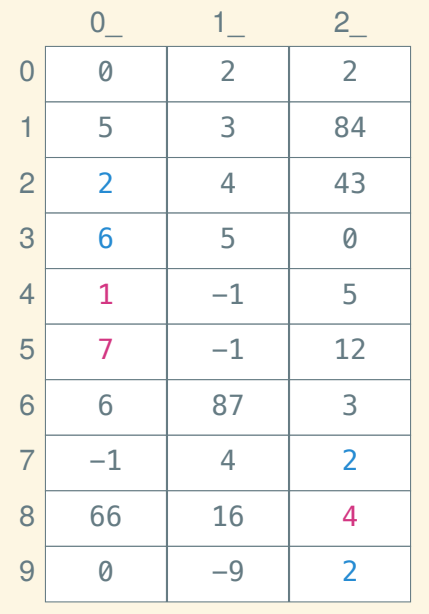

#include <memory>

std::shared  $ptr  $px =$$ std::make shared $\langle$ int $\rangle$ (5);

std::shared\_ptr<int>  $py =$ std::make shared<int>(7);

std::shared ptr<int>  $pz = px$ ;

$$
*pz=6;
$$

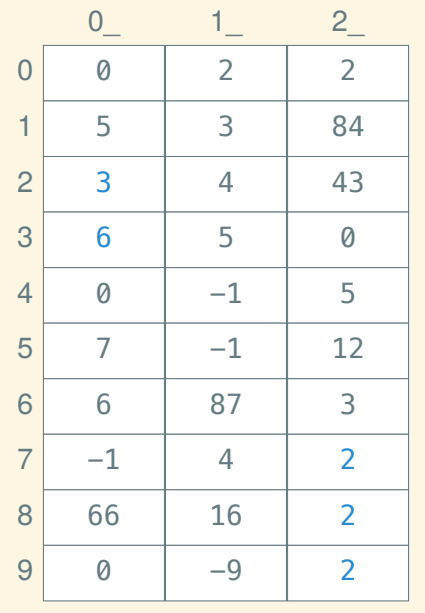

#include <memory>

std::shared  $ptr  $px =$$ std::make\_shared<int>(5);

std::shared\_ptr<int>  $py =$ std::make shared<int>(7);

std::shared ptr<int>  $pz = px$ ;

$$
*pz=6;
$$

 $py = pz$ ;

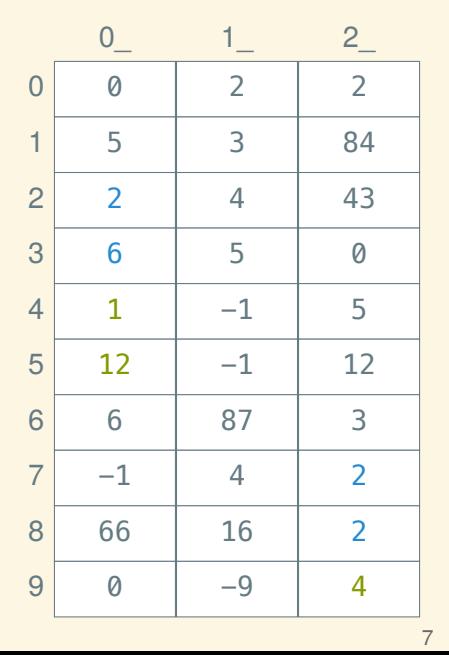

#include <memory>

std::shared  $ptr px =$ std::make shared $\langle$ int $\rangle$ (5);

std::shared\_ptr<int>  $py =$ std::make shared<int>(7);

std::shared\_ptr<int>  $pz = px$ ;

$$
*pz=6;
$$

 $py = pz$ ;

 $px = std::make\_shared(12);$ 

#### How to use shared pointers

The type of a shared pointer to a  $T$  is std::shared\_ptr< $T$ >.

#### How to use shared pointers

The type of a shared pointer to a T is std::shared  $ptr\langle Ty, F\rangle$ .

To create a shared pointer to a T, use std::make shared $(T>()$ :

std::shared ptr<double>  $p = std::make shared < double>>(5.5);$ 

#### How to use shared pointers

The type of a shared pointer to a T is std::shared  $ptr\langle Ty, F\rangle$ . To create a shared pointer to a T, use std::make shared $(T>()$ :

std::shared ptr<double>  $p = std::make shared < double>>(5.5);$ 

Dereference a shared pointer with the prefix  $∗$  operator:

std::cout << \*p << ' ' << sqrt(\*p) << '\n';

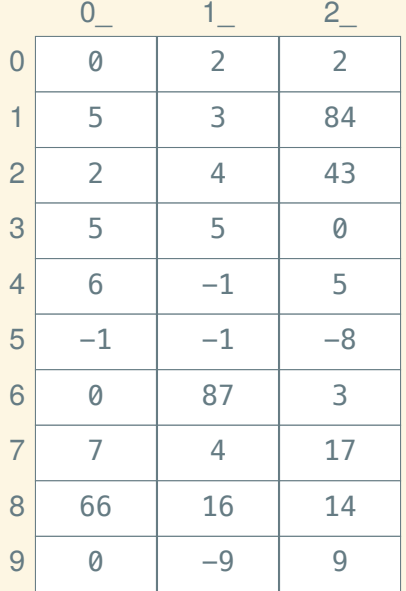

struct Cell { Fish first; Aquarium rest; };

using Aquarium  $=$ std::shared\_ptr<Cell>;

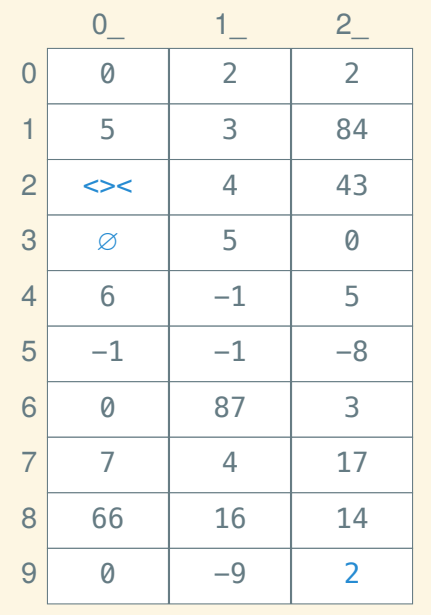

struct Cell { Fish first; Aquarium rest; };

using Aquarium  $=$ std::shared\_ptr<Cell>;

Aquarium  $a =$ std::make\_shared<Cell>();

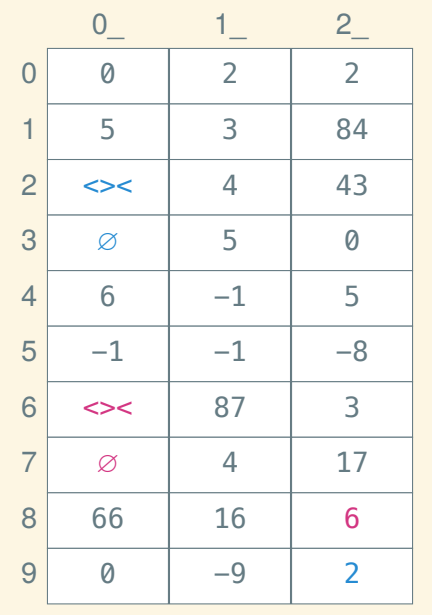

struct Cell { Fish first; Aquarium rest; };

using Aquarium  $=$ std::shared\_ptr<Cell>;

Aquarium  $a =$ std::make\_shared<Cell>(); Aquarium  $b =$ std::make\_shared<Cell>();

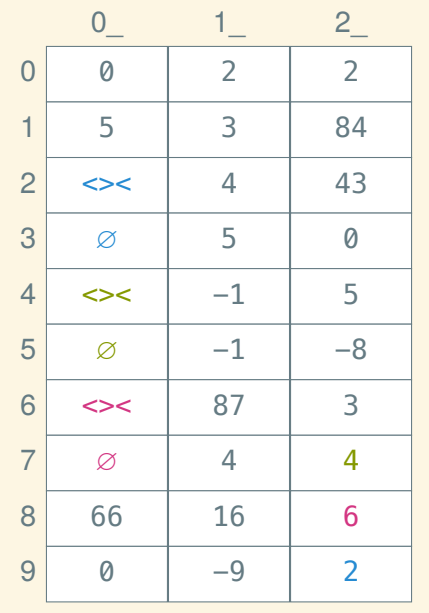

struct Cell { Fish first; Aquarium rest; };

```
using Aquarium =std::shared_ptr<Cell>;
```
Aquarium  $a =$ std::make\_shared<Cell>(); Aquarium  $b =$ std::make\_shared<Cell>(); Aquarium  $c =$ std::make\_shared<Cell>();

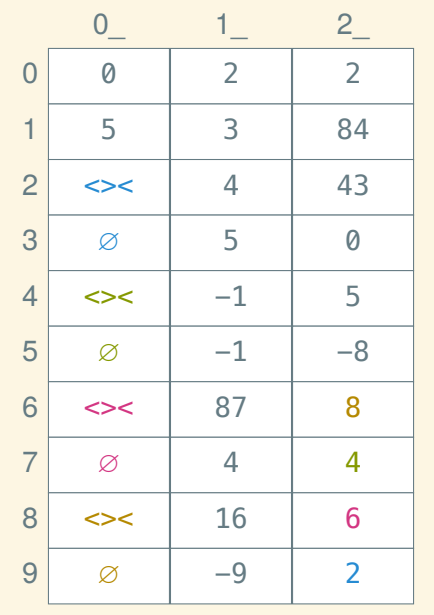

struct Cell { Fish first; Aquarium rest; }; using Aquarium  $=$ std::shared\_ptr<Cell>; Aquarium  $a =$ 

std::make\_shared<Cell>(); Aquarium  $b =$ std::make\_shared<Cell>(); Aquarium  $c =$ std::make\_shared<Cell>(); Aquarium  $d =$ std::make\_shared<Cell>();

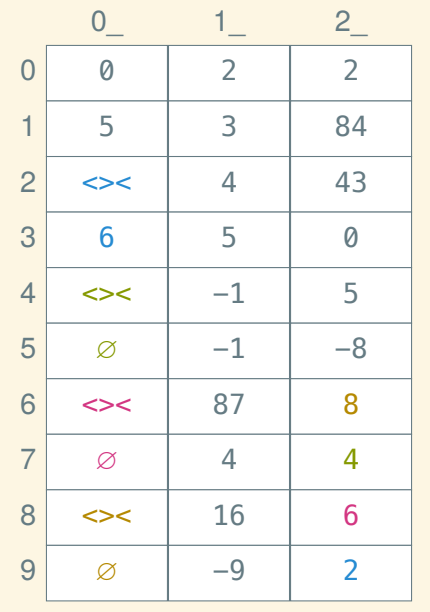

struct Cell { Fish first; Aquarium rest; }; using Aquarium  $=$ std::shared\_ptr<Cell>; Aquarium  $a =$ std::make\_shared<Cell>(); Aquarium  $b =$ std::make\_shared<Cell>(); Aquarium  $c =$ std::make\_shared<Cell>(); Aquarium  $d =$ std::make\_shared<Cell>();

 $(*a).rest = b;$ 

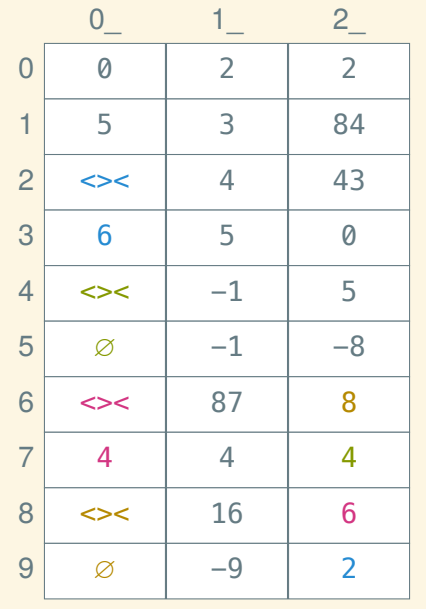

struct Cell { Fish first; Aquarium rest; }; using Aquarium  $=$ std::shared\_ptr<Cell>; Aquarium  $a =$ std::make\_shared<Cell>(); Aquarium  $b =$ std::make\_shared<Cell>(); Aquarium  $c =$ std::make\_shared<Cell>(); Aquarium  $d =$ std::make\_shared<Cell>();

 $(*a).rest = b;$  $(*b).rest = c;$ 

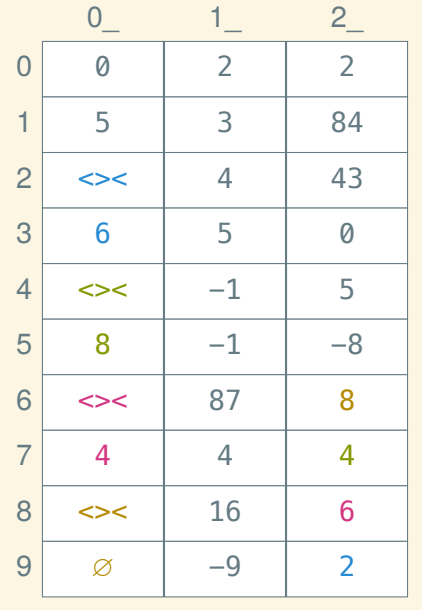

struct Cell { Fish first; Aquarium rest; }; using Aquarium  $=$ std::shared\_ptr<Cell>; Aquarium  $a =$ std::make\_shared<Cell>(); Aquarium  $b =$ std::make\_shared<Cell>(); Aquarium  $c =$ std::make\_shared<Cell>(); Aquarium  $d =$ std::make\_shared<Cell>();

 $(*a).rest = b;$  $(*b).rest = c;$  $(*c).rest = d;$ 

9